## **European Computer Driving Licence – Unit 4 Syllabus Version 5.0 – Sample Test**

## **Spreadsheets Version SampleMQTB/5.0/SS2/v1.0\_MS2010**

## **SAMPLE TEST**

You work as the administrator for a golf club. The manager has asked you to create a spreadsheet which will be presented to the club members.

He has provided you with some files. One of these is a budget for improvements to the club facilities. You will need to make changes to the budget, apply various formatting actions to it and make some calculations.

We recommend you use the most suitable (efficient) formulae and functions. Use relative and/or absolute cell references when needed.

There are 30 tasks in this test.

You have 45 minutes to complete them.

Calculators are **NOT** allowed.

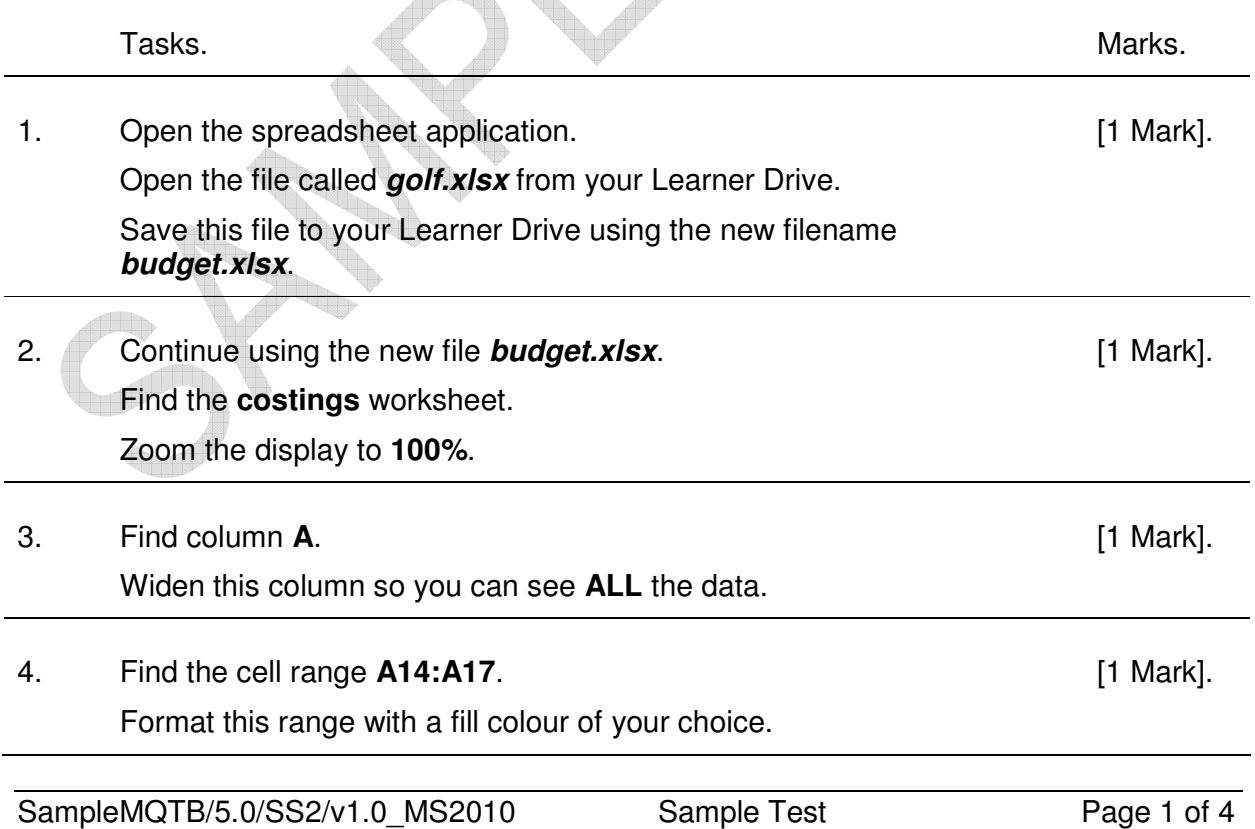

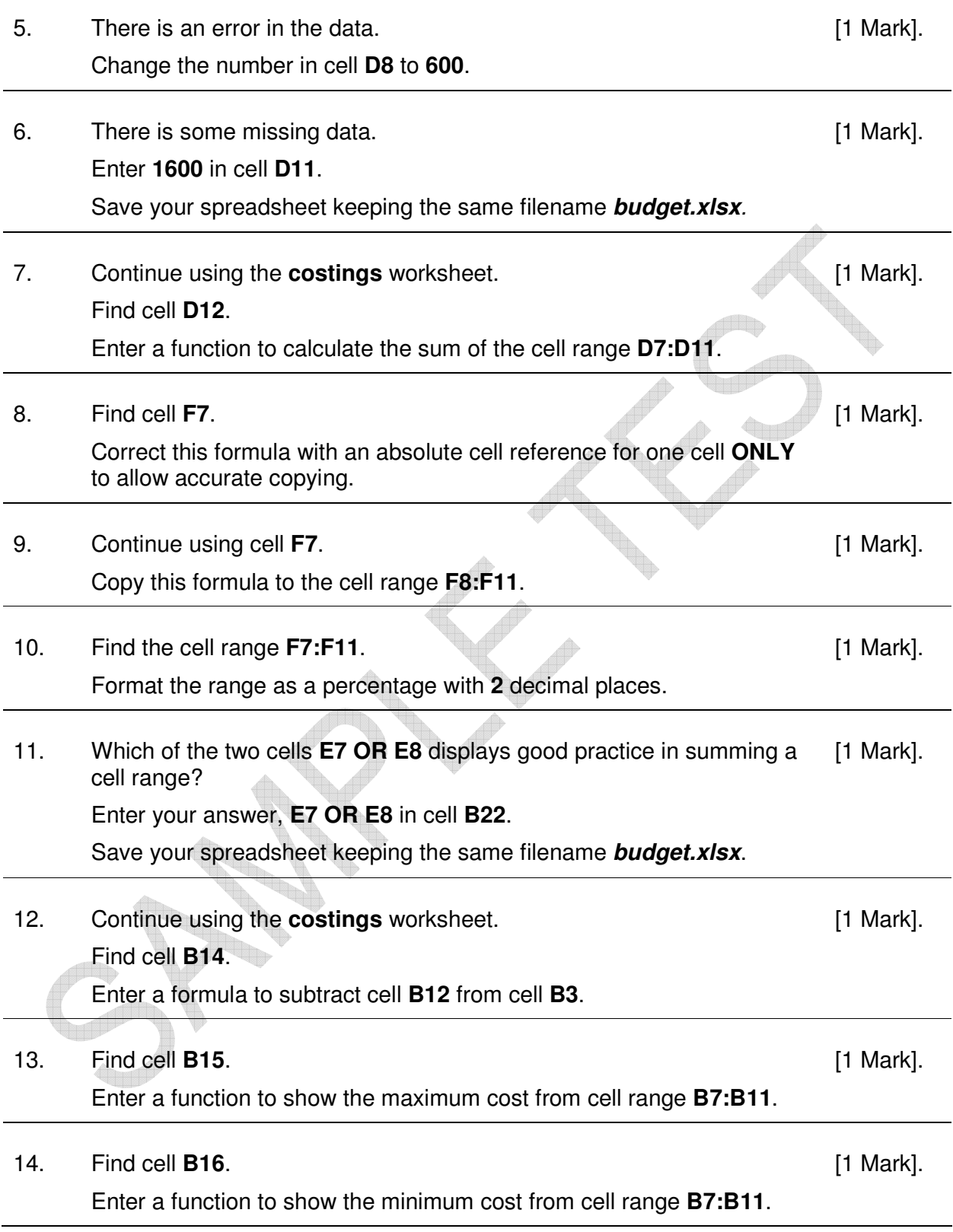

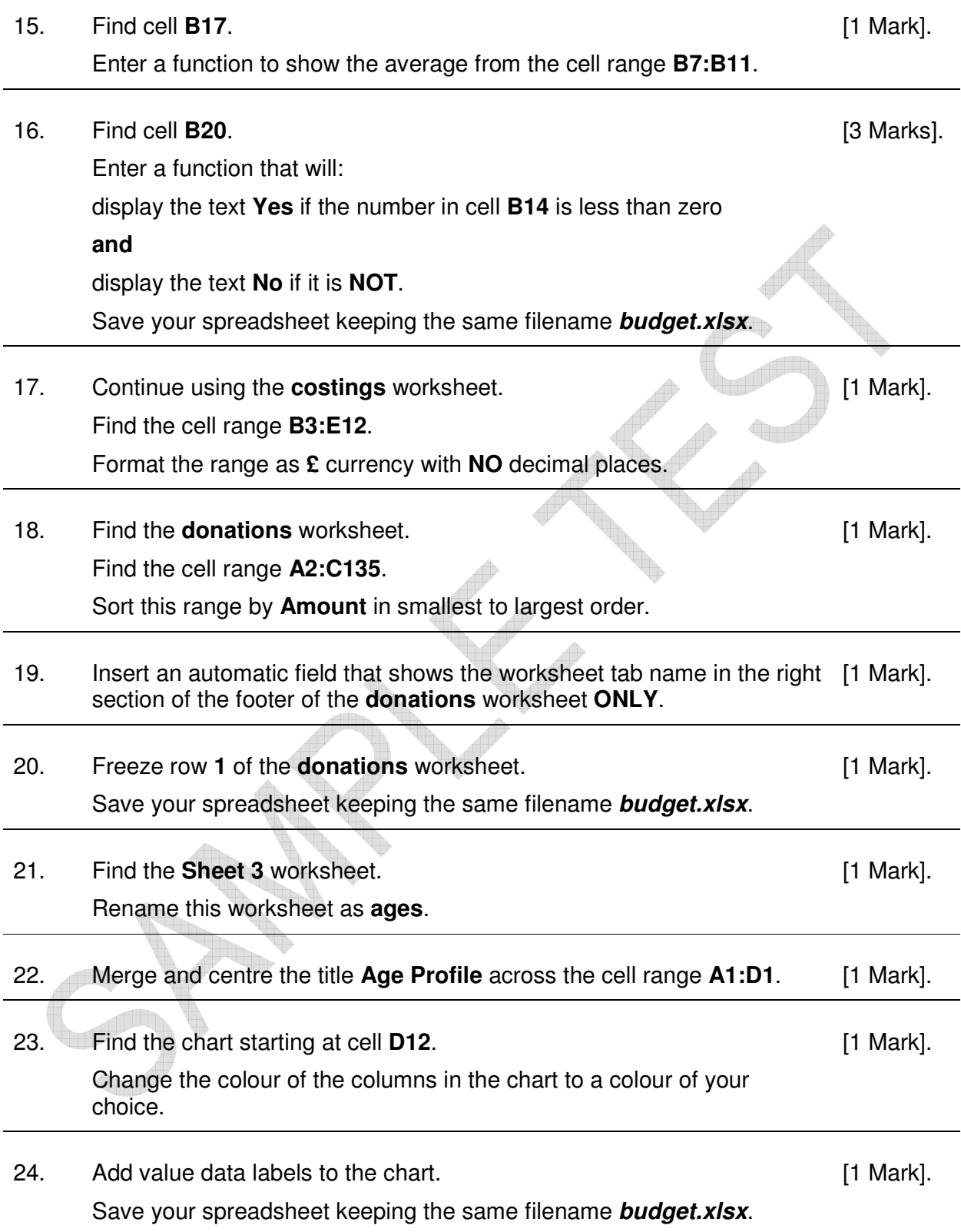

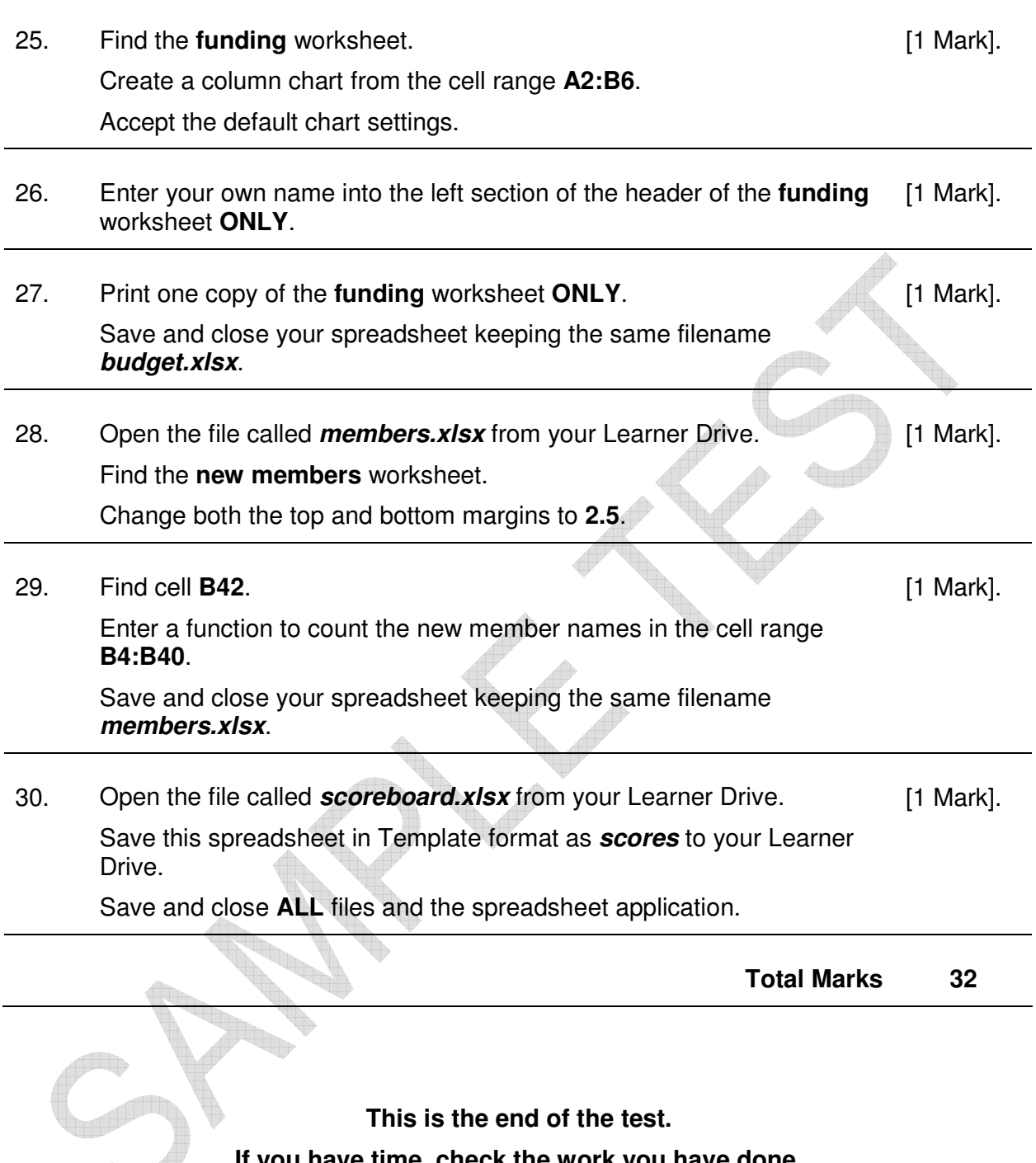

**This is the end of the test.** 

**If you have time, check the work you have done.**